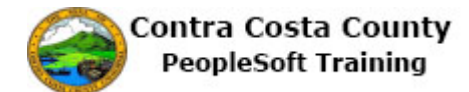

## **Employee Self Service Home Page**

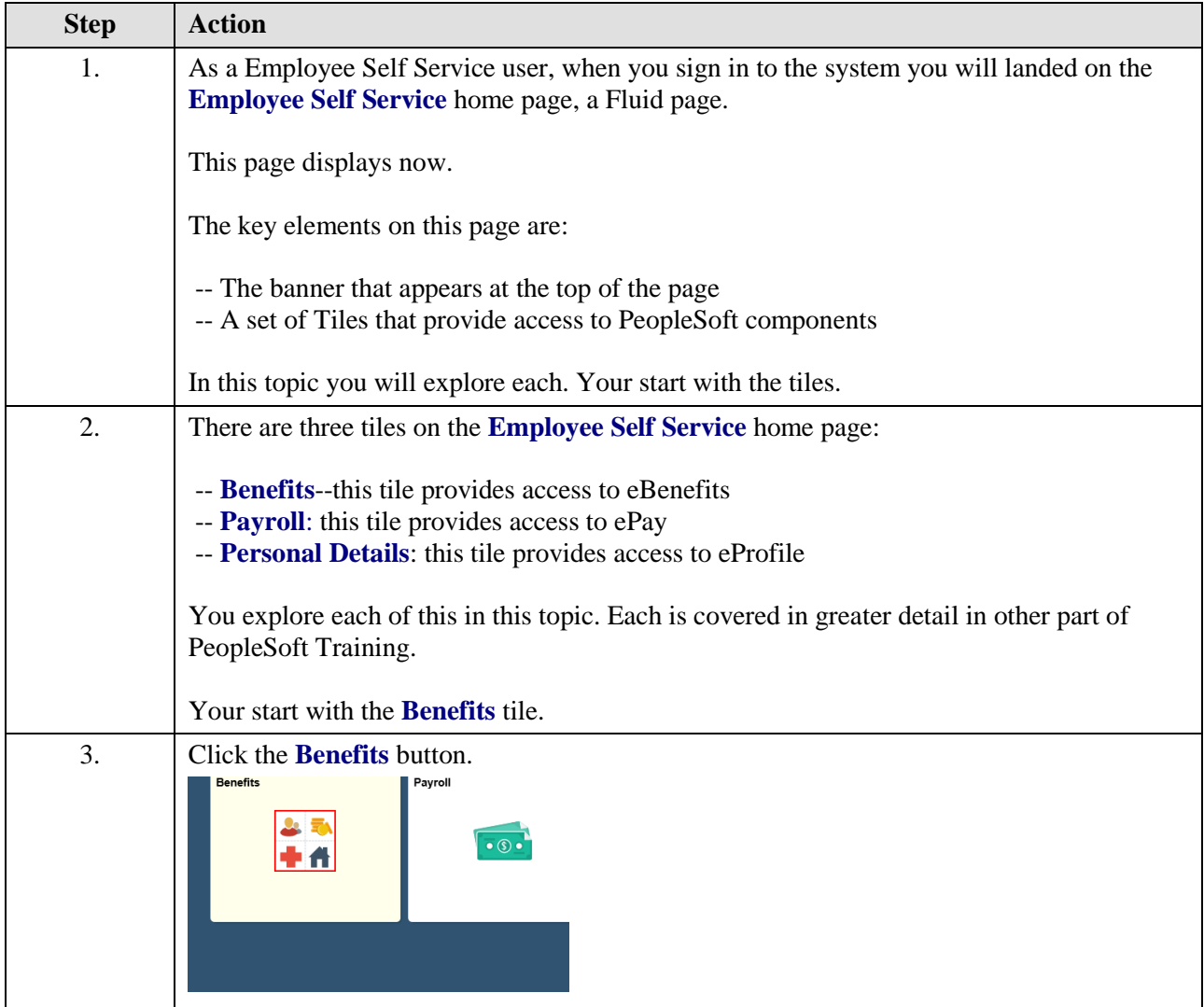

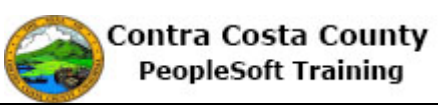

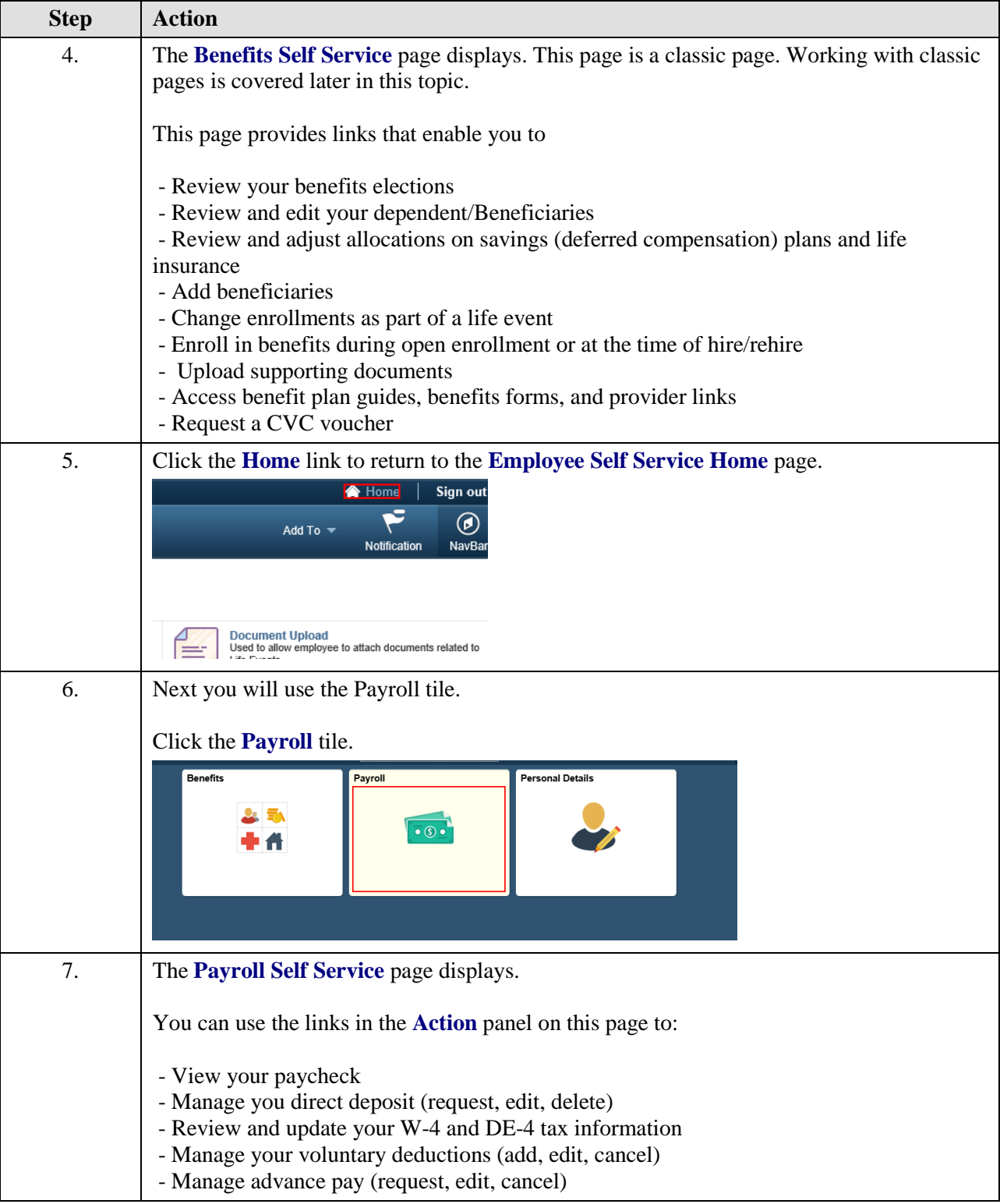

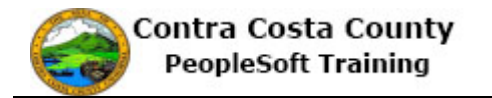

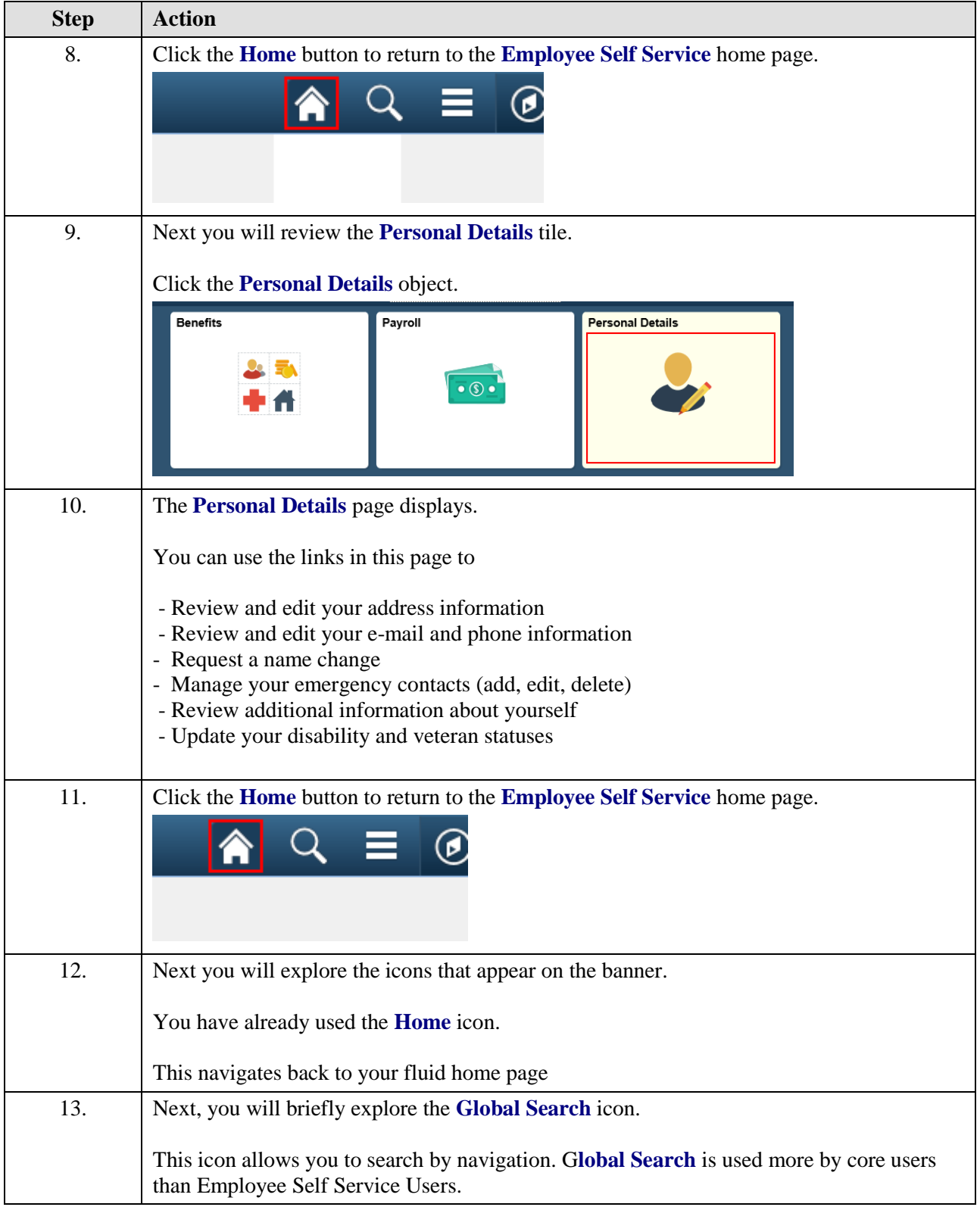

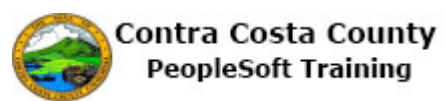

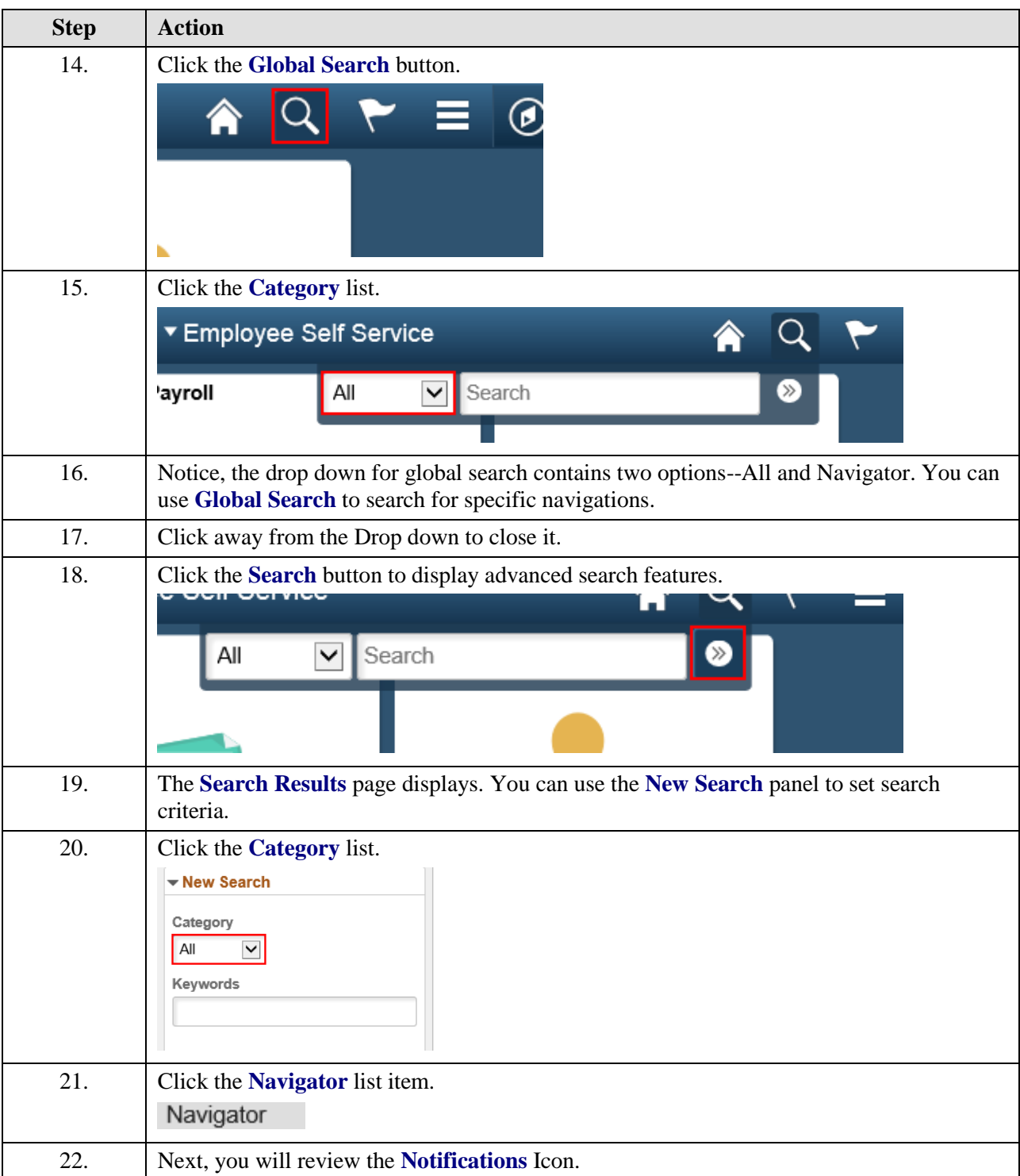

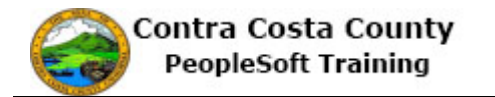

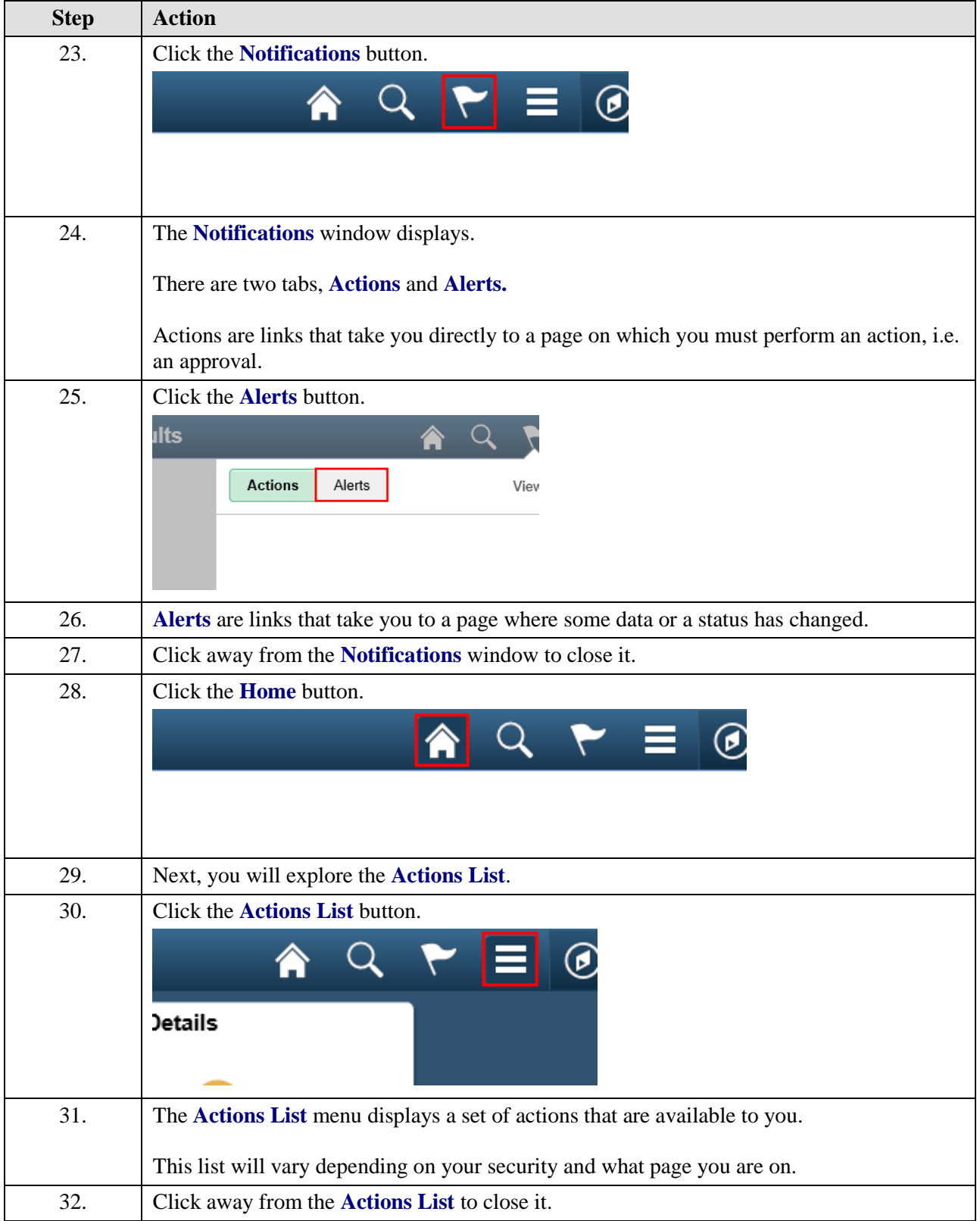

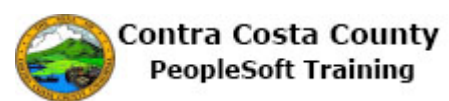

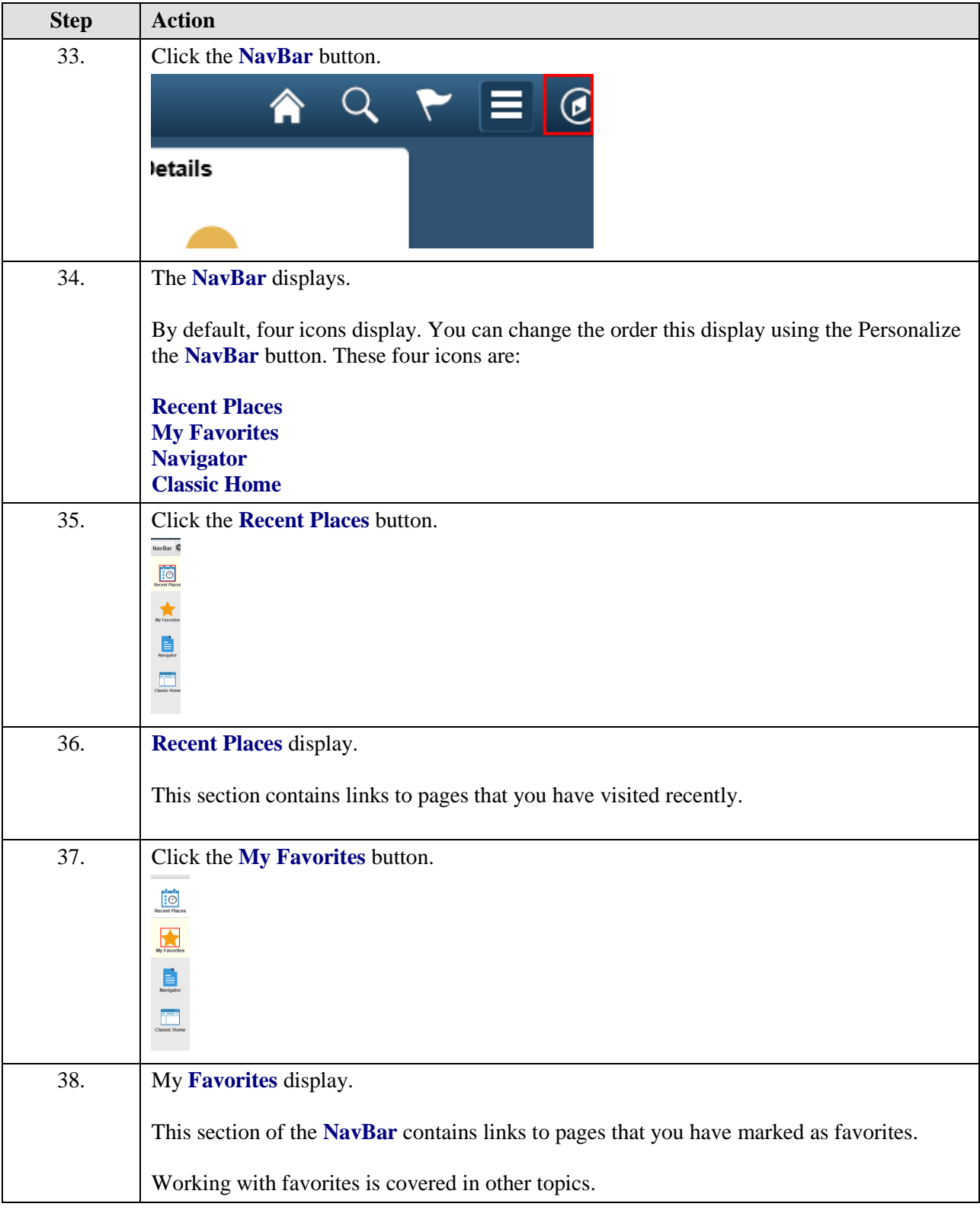

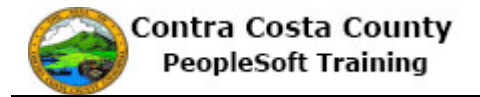

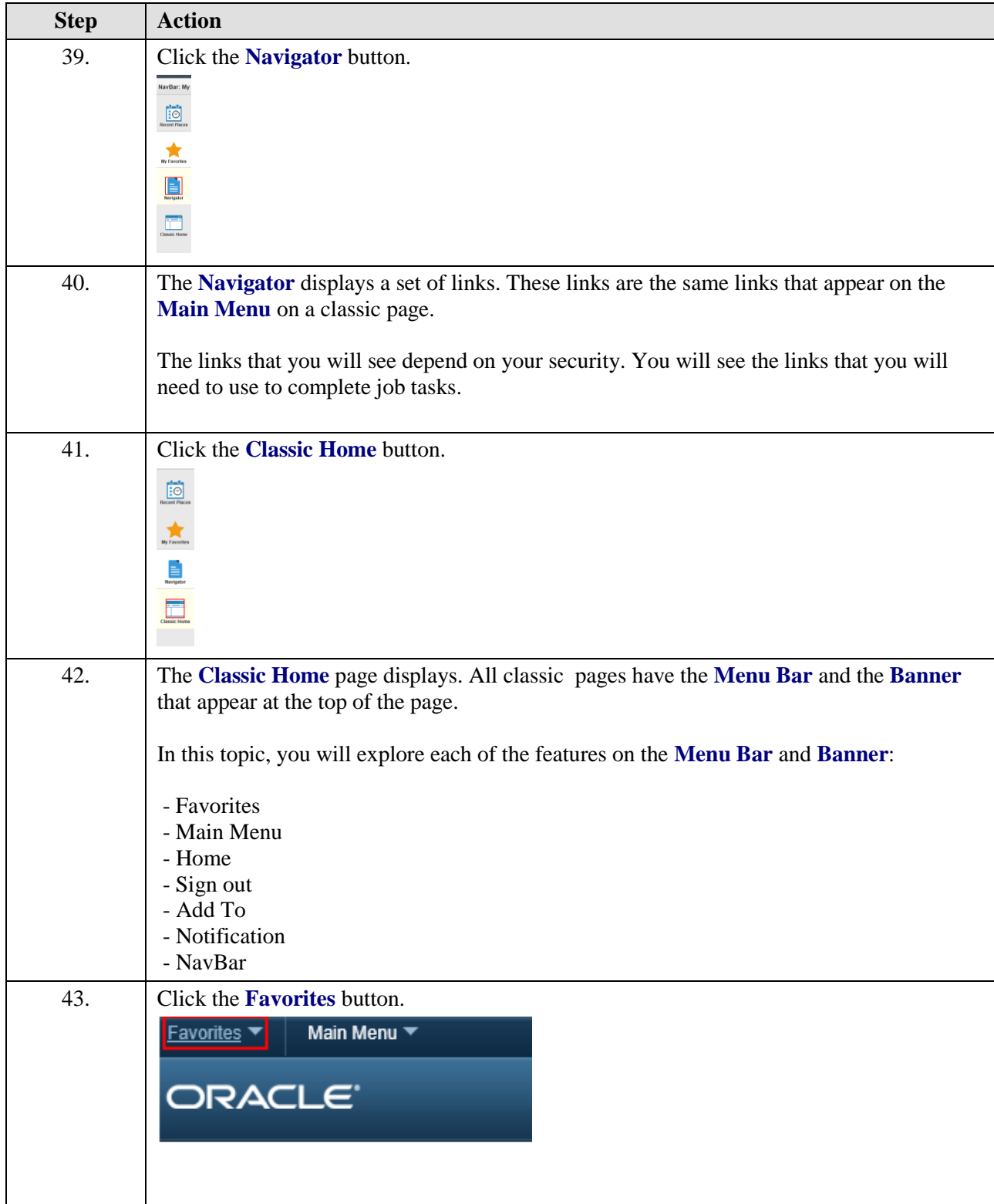

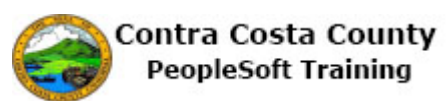

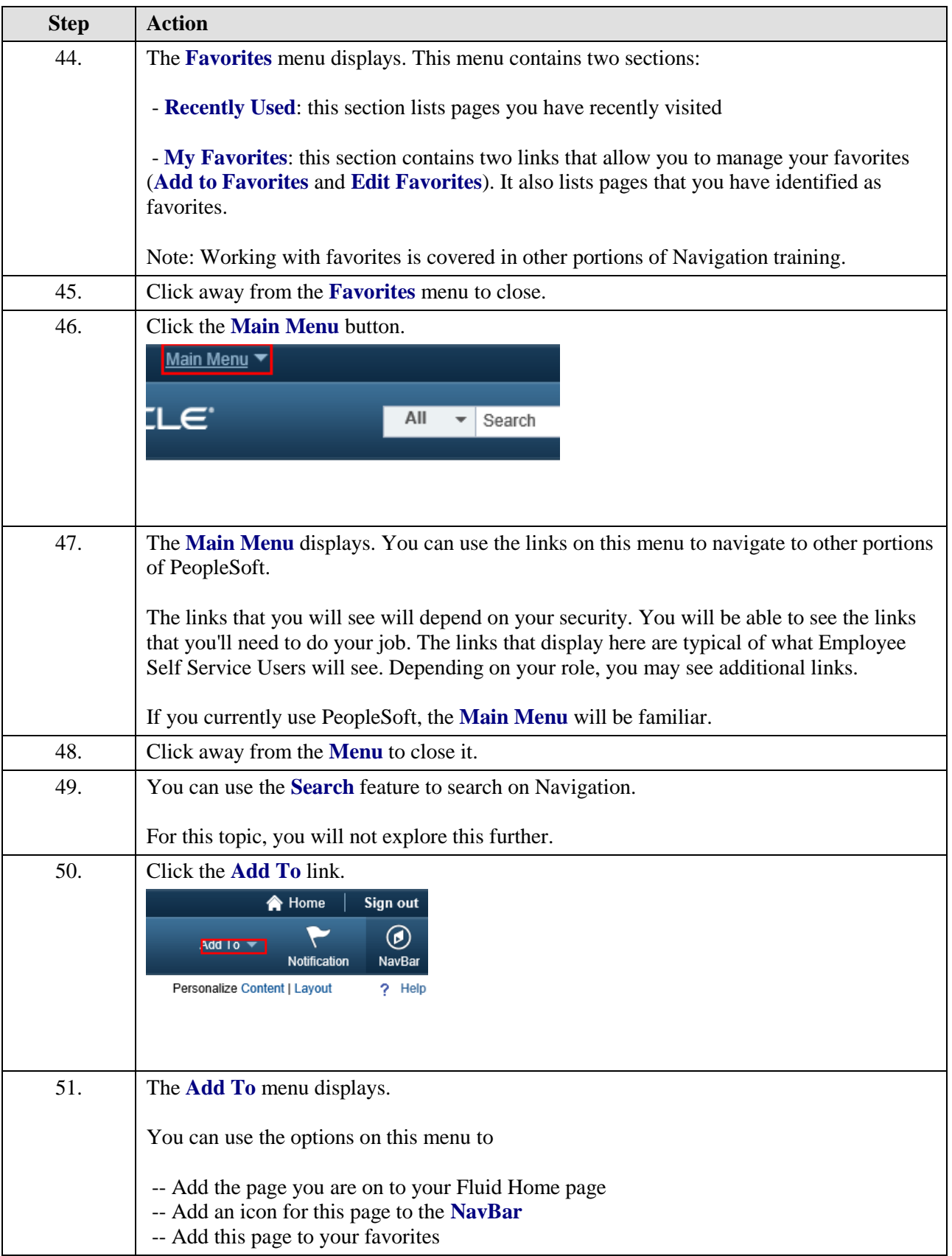

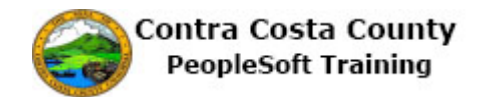

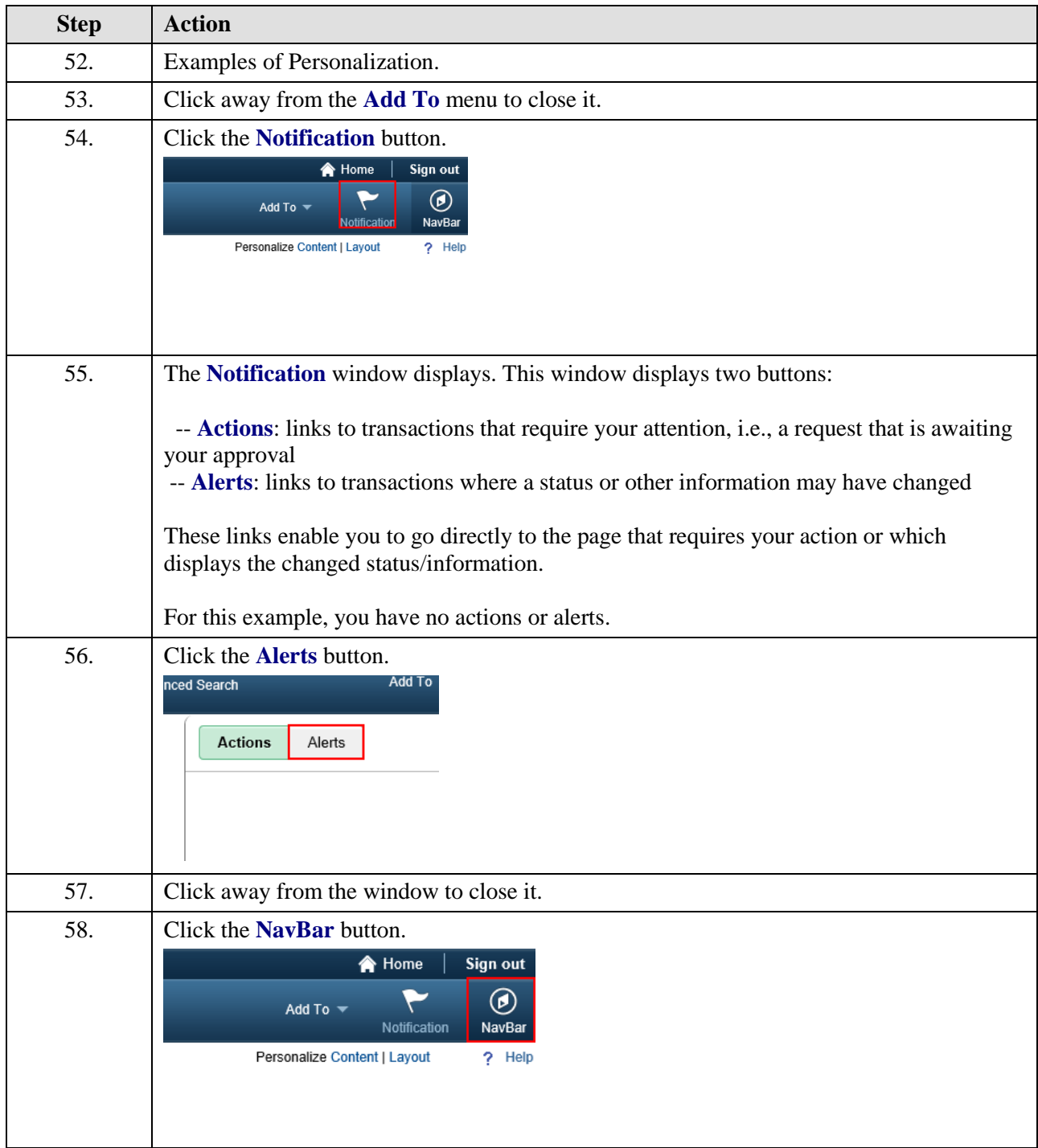

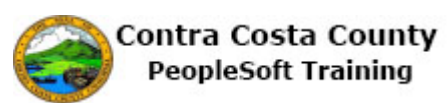

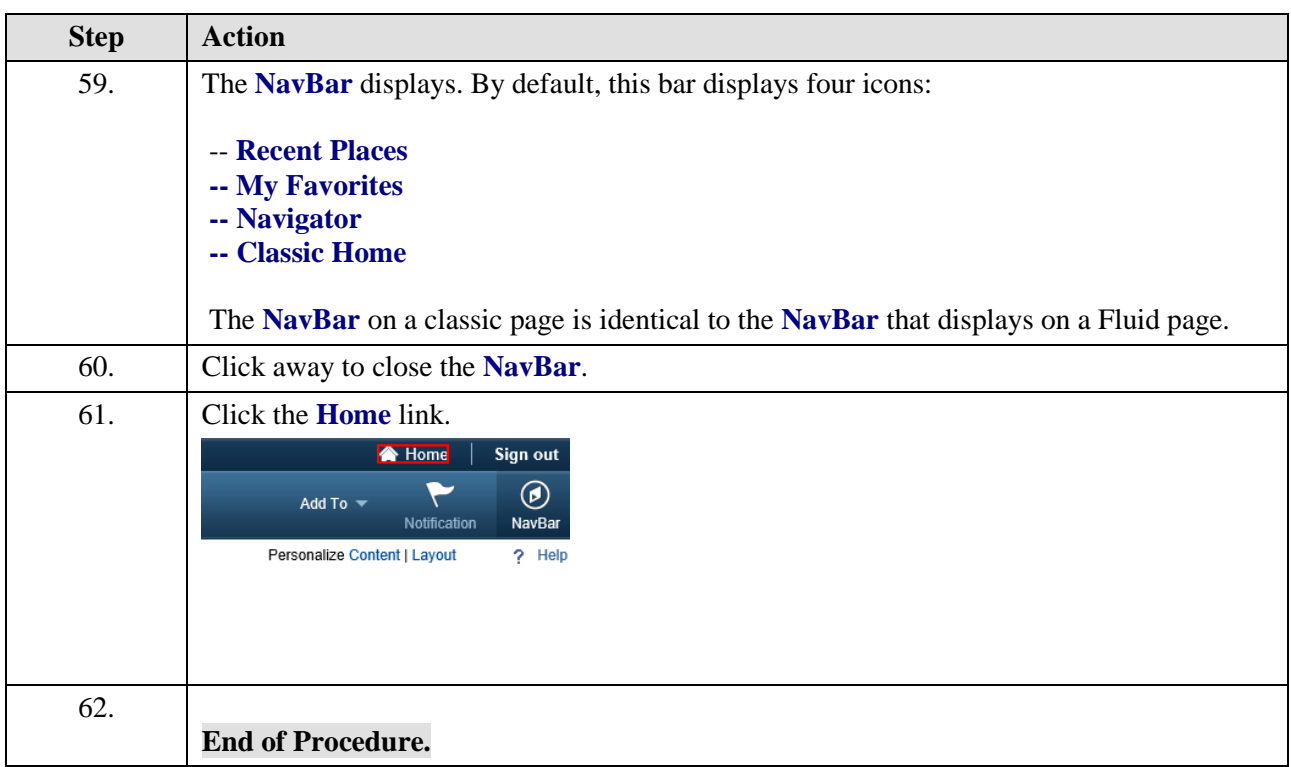